# Day 22

#### Extended Kalman Filter

## Simple Mobile Robot

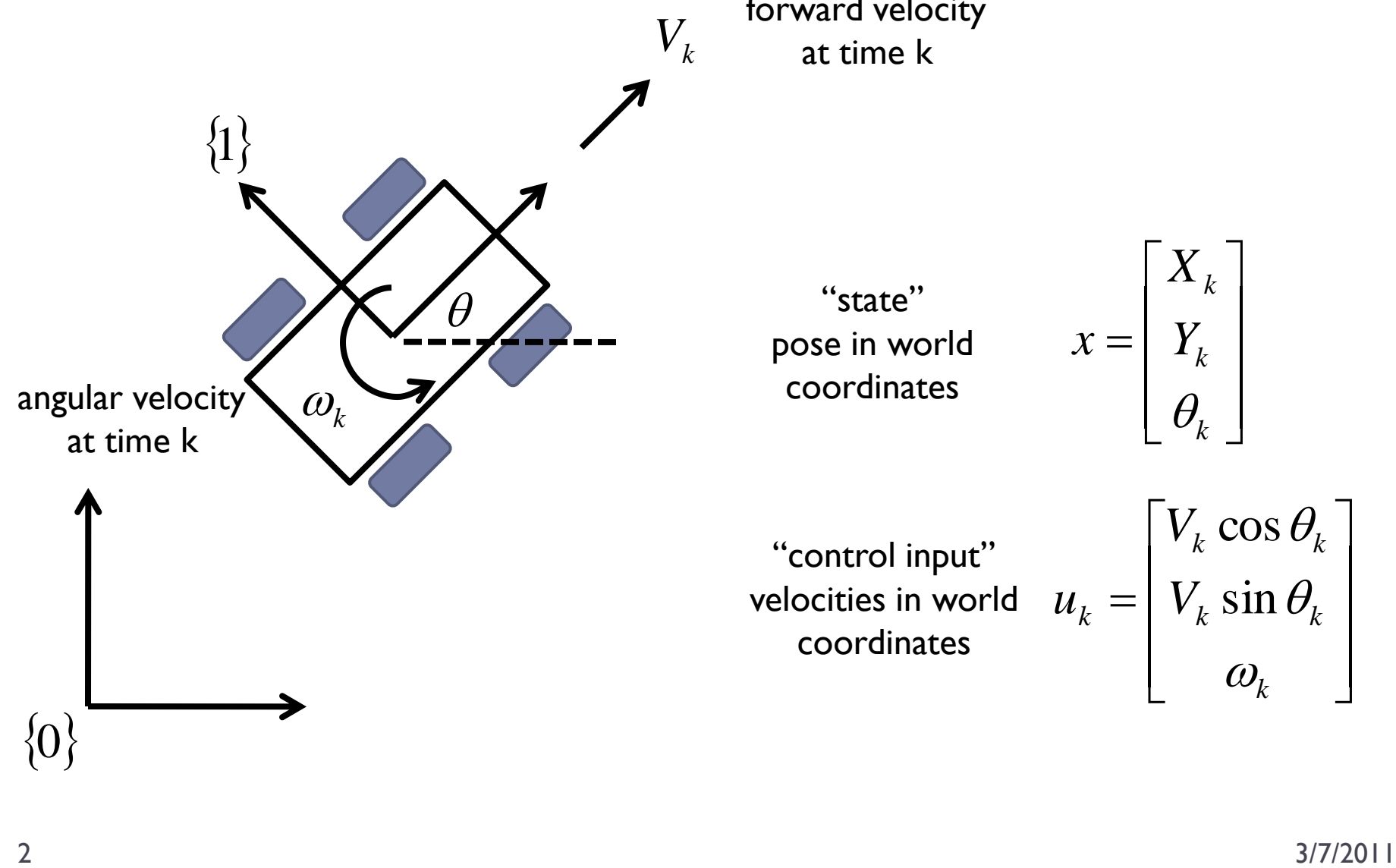

forward velocity at time k

> "state" pose in world coordinates

$$
x = \begin{bmatrix} X_k \\ Y_k \\ \theta_k \end{bmatrix}
$$

"control input" velocities in world coordinates

$$
u_k = \begin{bmatrix} V_k \cos \theta_k \\ V_k \sin \theta_k \\ \omega_k \end{bmatrix}
$$

#### Plant Model

assuming time steps of size 1 and forward speed of *V<sup>k</sup>*

$$
x_{k+1} = \begin{bmatrix} X_k + V_k \cos \theta_k \\ Y_k + V_k \cos \theta_k \\ \theta_k + \omega_k \end{bmatrix} + v_k
$$

$$
= f(x_k, u_k) + v_k
$$

#### Measurement Model

 assume the robot can measure the distance to a beacon fixed in space at position  $[x_b \ y_b]^{\mathrm{T}}$ 

$$
z_k = \sqrt{(X_k - x_b)^2 + (Y_k - y_b)^2} + w_k
$$
  
=  $h(x_k) + w_k$ 

# Matlab Simulation

```
% beacon locations in world
Nbeacon = 4;
beacon = [1 \ 9 \ 9 \ 1;1 1 9 9];
% TRUE STATE
% robot starts at [9 5] facing +y in world
% and travels in a circle of radius 4
Nstates = 360;
ang = [0:359] * pi/180;
xtrue = [4 \times \cos(\text{ang}) + 5;4 \times \sin(\text{ang}) + 5;ang + pi/2];
% TRUE MEASUREMENTS
delta = repmat(beacon(:), 1, length(ang)) - repmat(xtrue(1:2,:), 4, 1);
delta = delta .* delta;
ztrue = [sqrt(sum(detta(1:2,:)));
          sqrt(sum(delta(3:4,:)));
          sqrt(sum(delta(5:6,:)));
          sqrt(sum(detta(7:8,:)))];
```

```
% NOISY MEASUREMENTS
```
 $z = z$ true + 0.2\*randn(Nbeacon, Nstates);

% plant noise covariance  $CV = [0.1*0.1 0 0;$ 0  $0.1*0.1$  0; 0 0.01\*0.01];

% measurement noise covariance

 $Cw = 0.2 * 0.2 * eye(4)$ ;

```
% EKF ESTIMATION
x = zeros(3, Nstates);
```

```
P = zeros(3, 3, Nstates);
```

```
% linear velocity (radius * angular velocity)
V = 4 * (2*pi/360);
```

```
% initial state and covariance
x(:,1) = [0 0 pi/2]';
P(:,:,1) = eye(3);
```

```
for b = 2:Nstates
    % the previous time index
    a = b - 1;
```

```
% individual elements of state
xk = x(1, a);yk = x(2, a);thetak = x(3, a);
```

```
% predict state
xpred = x(:,a) + [V*cos(thetak);V*sin(thetak);
                  pi/180];
```

```
% Jacobian of plant model
Jplant = [1 \ 0 \ -V^*sin(thetak);
          0 1 V*cos(thetak);0 0 1];
```

```
% predict state covariance
Ppred = Jplant * P(:,:,a) * Jplant' + Cv;
```
% Jacobian of measurement model

c1 = 1 / sqrt((xk - beacon(1,1))^2 + (yk - beacon(2,1))^2); c2 = 1 / sqrt((xk - beacon(1,2))^2 + (yk - beacon(2,2))^2); c3 = 1 / sqrt((xk - beacon(1,3))^2 + (yk - beacon(2,3))^2);  $c4 = 1$  / sqrt((xk - beacon(1,4))^2 + (yk - beacon(2,4))^2);

Jmeas = 
$$
[c1*(xk - beacon(1,1)) - c1*(yk - beacon(2,1)) - 0;
$$

\n $c2*(xk - beacon(1,2)) - c2*(yk - beacon(2,2)) - 0;$ 

\n $c3*(xk - beacon(1,3)) - c3*(yk - beacon(2,3)) - 0;$ 

\n $c4*(xk - beacon(1,4)) - c4*(yk - beacon(2,4)) - 0;$ 

```
% measurement prediction
```

```
zpred = [sqrt((xpred(1) - beacon(1,1))^2 + (xpred(2) - beacon(2,1))^2;sqrt((xpred(1) - beacon(1,2))^2 + (xpred(2) - beacon(2,2))^2);
         sqrt((xpred(1) - beacon(1,3))^2 + (xpred(2) - beacon(2,3))^2);
         sqrt((xpred(1) - beacon(1,4))^2 + (xpred(2) - beacon(2,4))^2)];
```

```
% innovation
```

```
r = z(:,b) - zpred;
```

```
% innovation covariance
S = Jmeas * Ppred * Jmeas' + Cw;
```

```
% Kalman gain
K = Ppred * Jmeas' * inv(S);
```

```
% new state estimate
x(:,b) = xpred + K * r;
```

```
% new covariance estimate
P(:,:,b) = (eye(3) - K * Jmeas) * Ppred;
```
end

### Real and Noisy Measurements

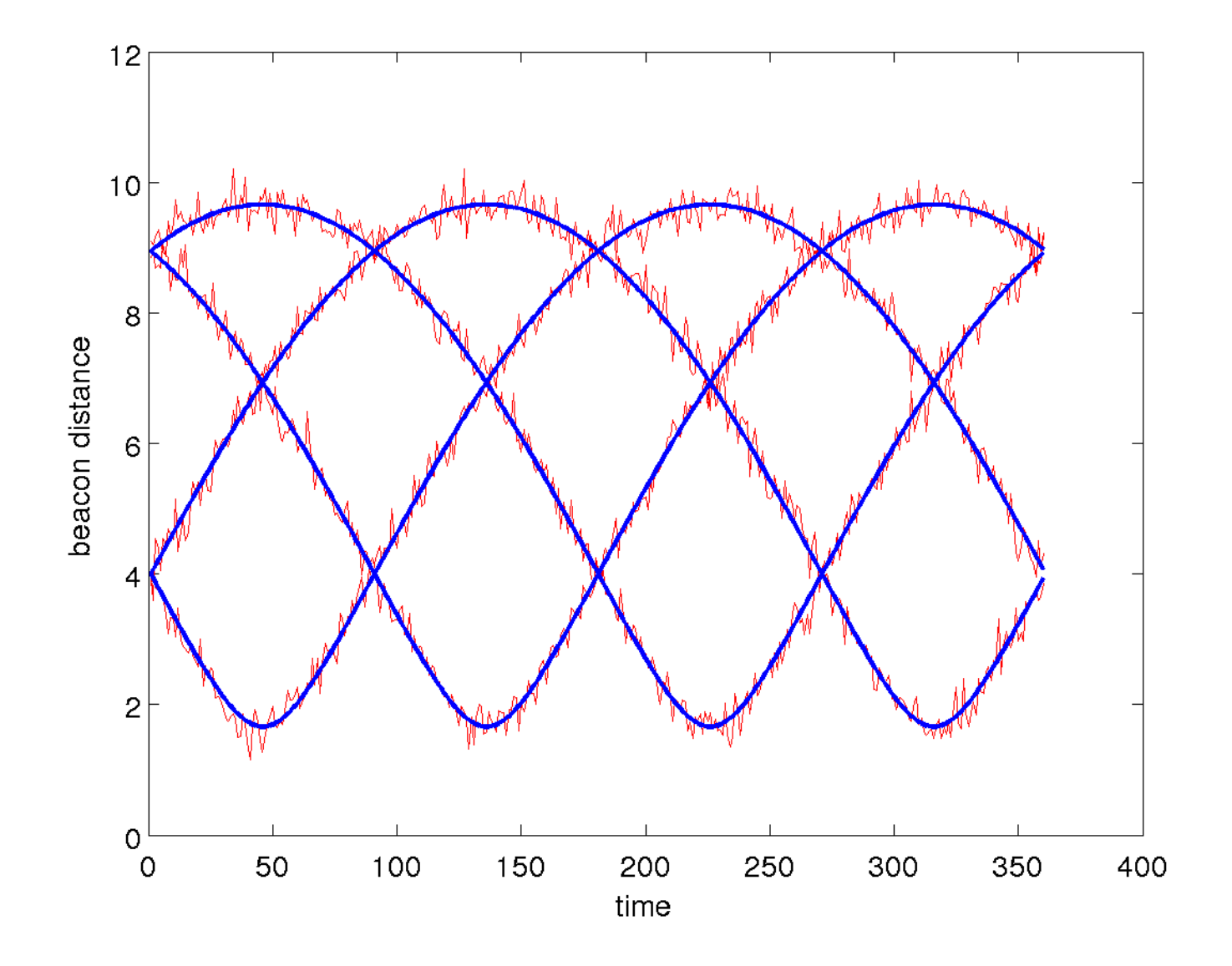

### Estimated Position (poor initial state estimate)

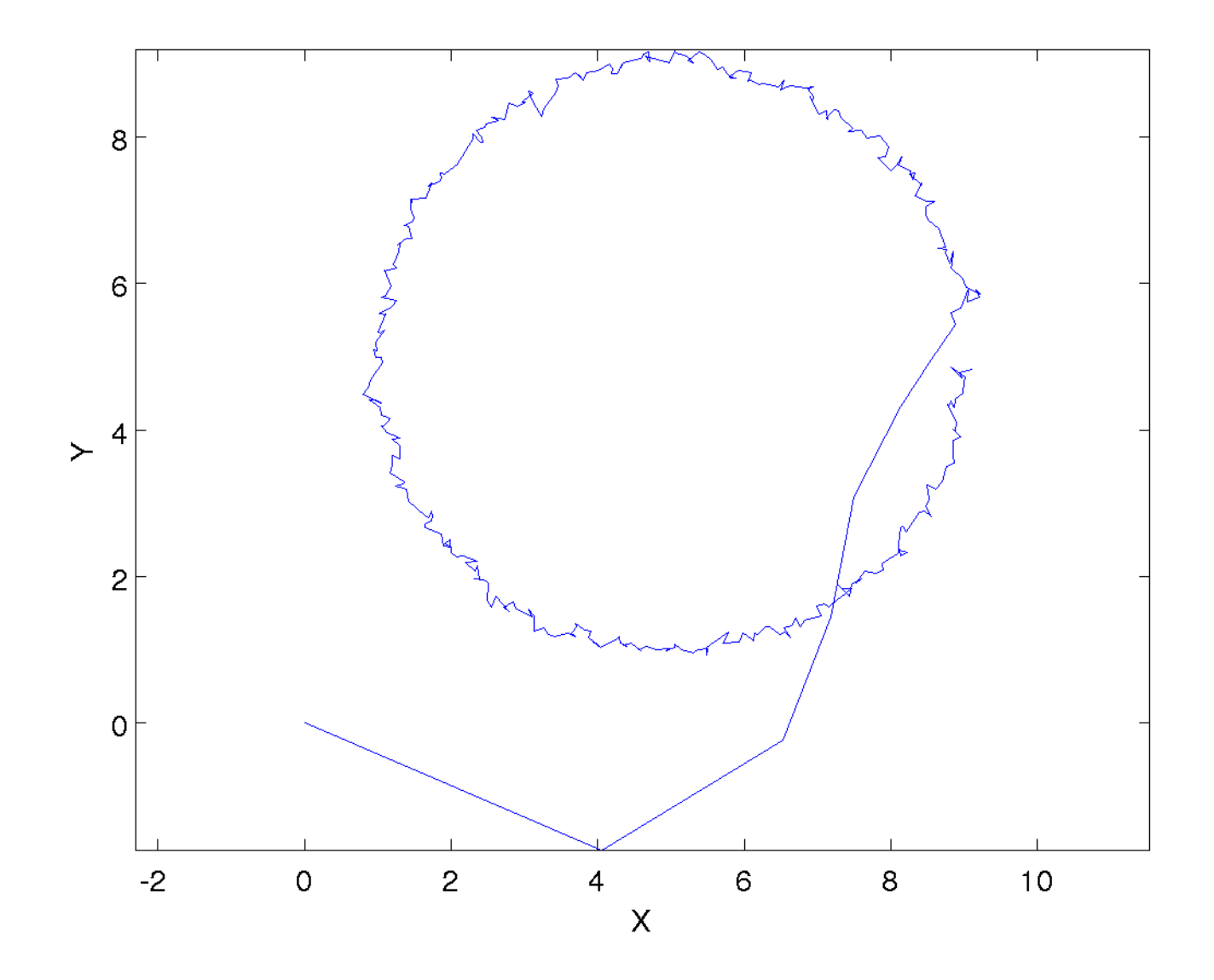

### Estimated Position (good initial state estimate)

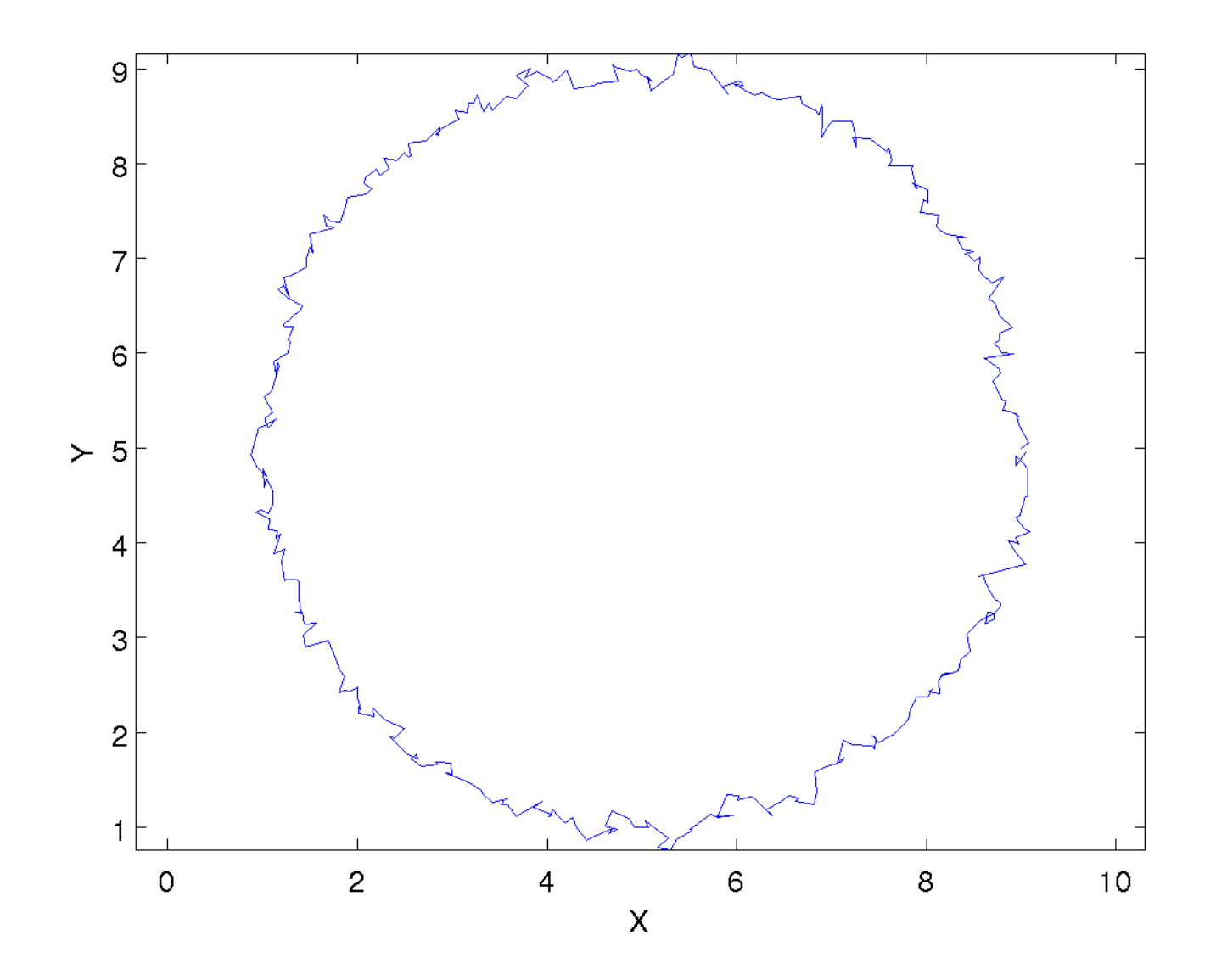